Item No. 05 Court No. 1

## **BEFORE THE NATIONAL GREEN TRIBUNAL PRINCIPAL BENCH, NEW DELHI**

Original Application No. 339/2019

(With report dated 08.07.2019)

Om Dutt Sharma, President, Surya Enclave Welfare Society Applicants Applicants

Versus

State of Punjab Respondent(s)

Date of hearing: 16.10.2019

**CORAM: HON'BLE MR. JUSTICE ADARSH KUMAR GOEL, CHAIRPERSON HON'BLE MR. JUSTICE S.P WANGDI, JUDICIAL MEMBER HON'BLE MR. JUSTICE K. RAMAKRISHNAN, JUDICIAL MEMBER HON'BLE DR. NAGIN NANDA, EXPERT MEMBER**

## **ORDER**

Vide order dated 07.05.2019, this Tribunal sought a factual and action taken report from the Deputy Commissioner, Jalandhar with reference to the allegation that green belts/public parks are proposed to be sold by Jalandhar Improvement Trust in Surya Enclave, Jalandhar, Punjab.

2. Accordingly, a report dated 08.07.2019 has been received from the Deputy Commissioner, Jalandhar based on the report of the Improvement Trust that there was a modification in the plan of the residential complex with the approval of the State Government. Area of 100 meters left for expansion of G.T. Road as 'no construction zone' has been reduced to 5 meter in the master plan.

- 3. We are of the view that effective green belt are required to mitigate air pollution on the sides of the roads apart from space for plantation. These aspects need a fresh look as the environmental concerns, including the 'Sustainable Development' and 'Precautionary' principles of environment, which are part of right to life, have to be considered in town planning which do not appear to have been considered.
- 4. In view of above, we direct the Chief Secretary, Punjab to have a fresh look on its approval granted for reducing the area of 100 meters 'no construction zone' to 5 meter on G.T. Road. Further action may be taken as per such decision. Such decision may be taken as far as possible within one month.

The State Government may take into account the observations of this Tribunal in the order dated 21.05.2019 in *Execution Application No. 29/2018 in O. A. No. 386/2016, Society for Protection of Culture, Heritage, Environment, Traditions and Promotion of National Awareness Vs. National Highway Authority of India & Ors*.

A copy of this order be sent to the Chief Secretary, Punjab by e-mail for compliance.

The application is dismissed subject to above directions.

Adarsh Kumar Goel, CP

S.P Wangdi, JM

K. Ramakrishnan, JM

Dr. Nagin Nanda, EM

October 16, 2019 Original Application No. 339/2019 DV

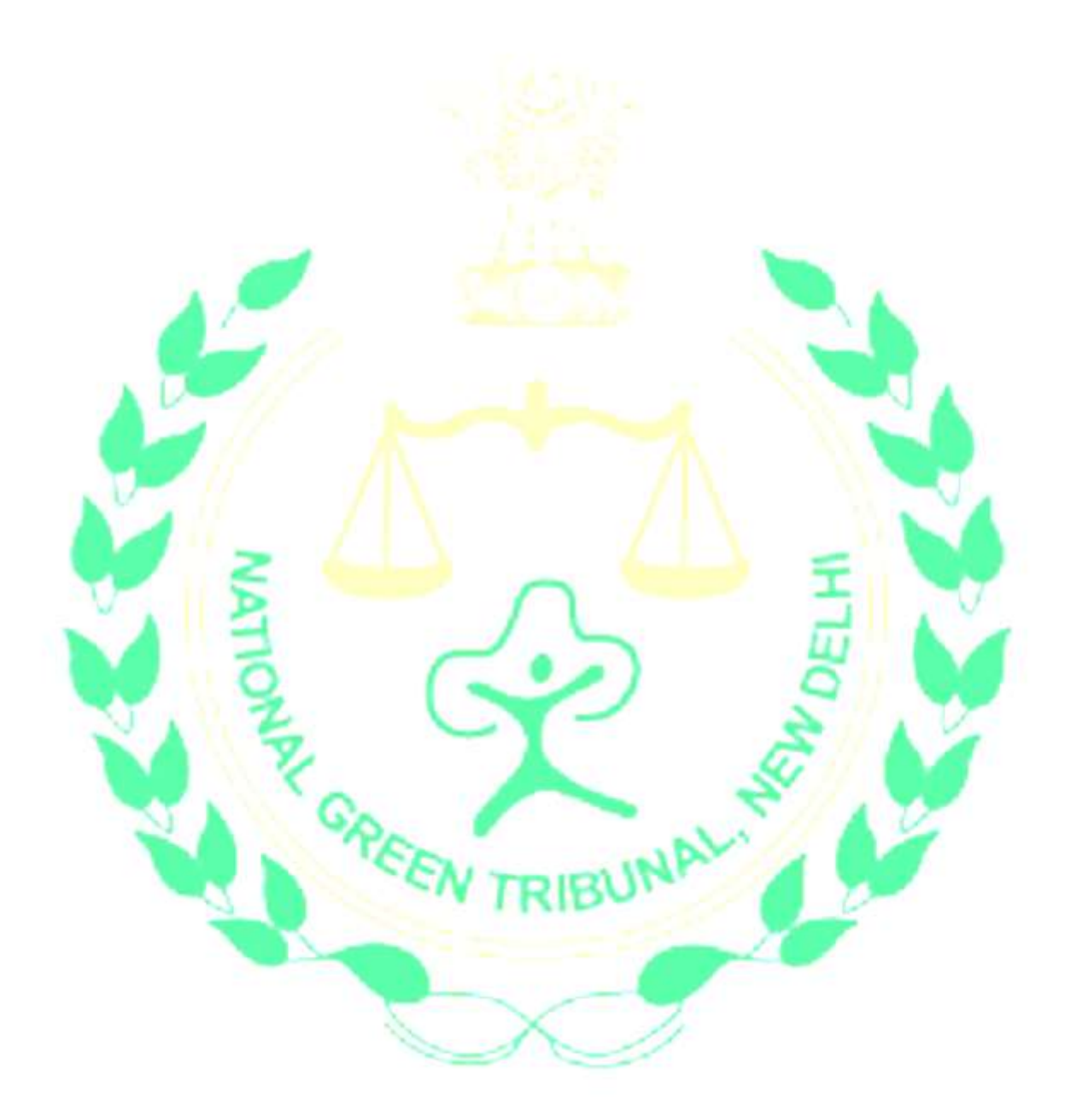